Memoria 3D

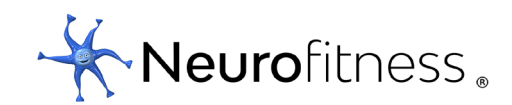

## Reglas

¿Cuántos cubos hay en total?

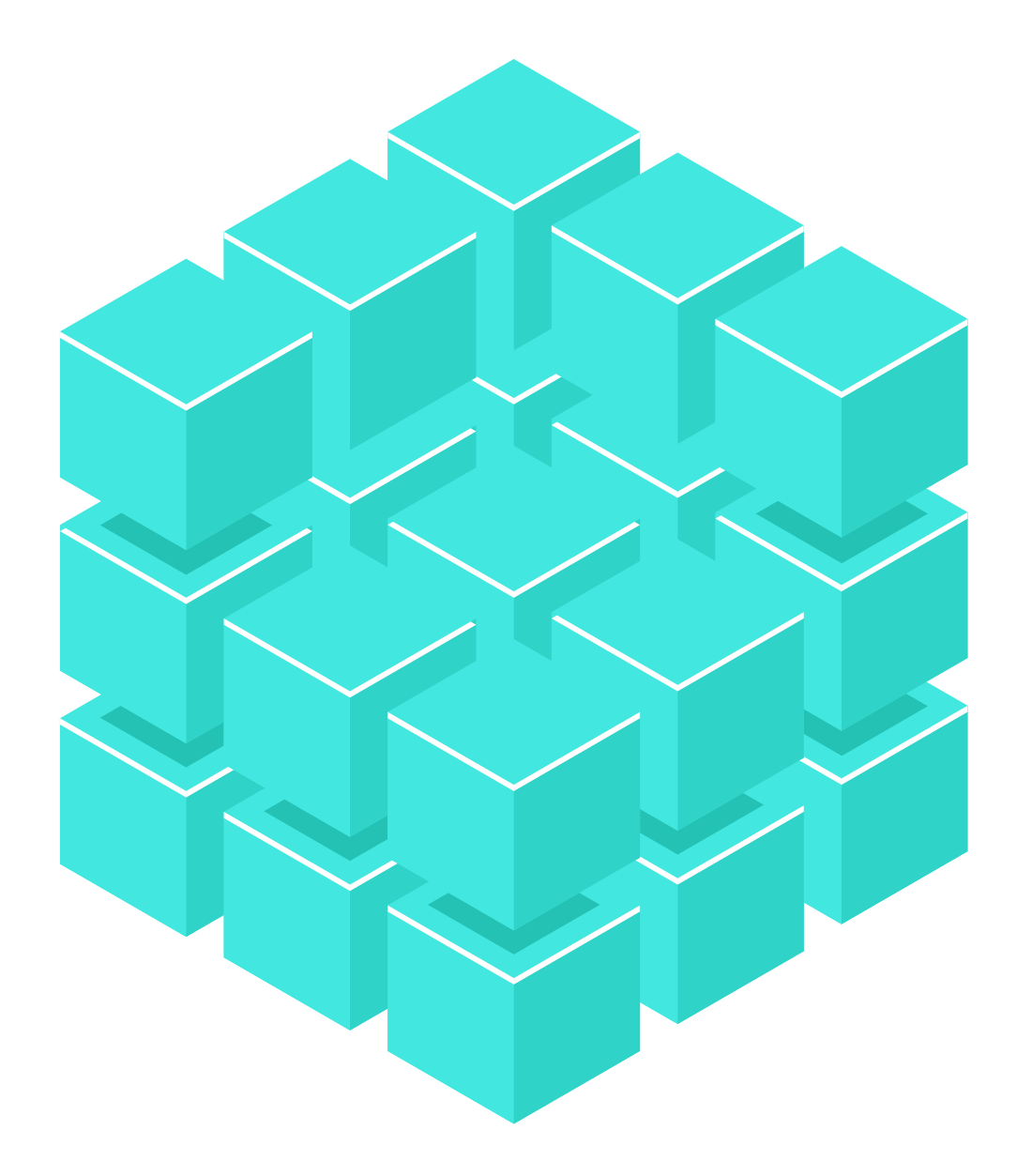